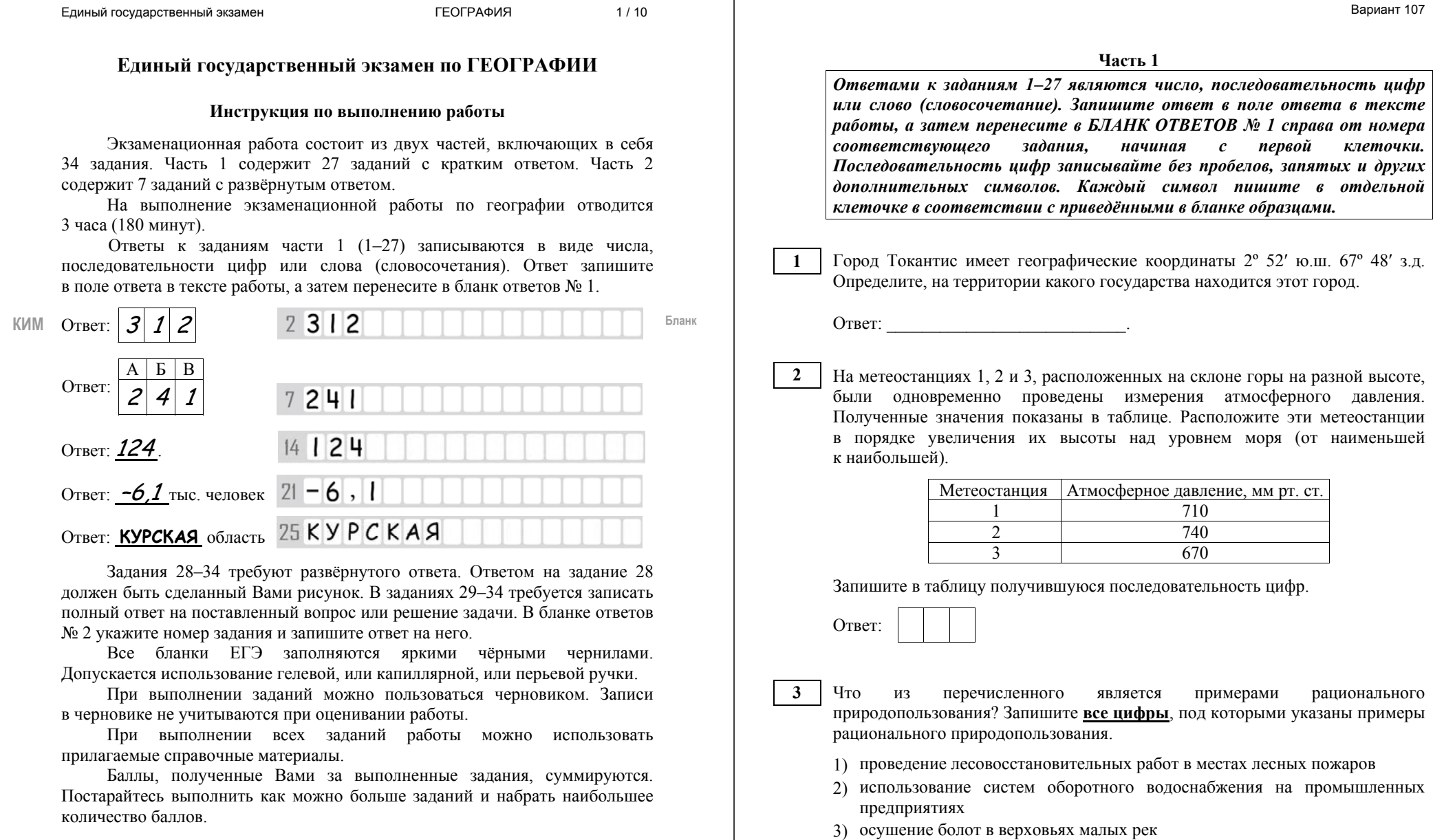

4) использование попутного нефтяного газа <sup>в</sup> качестве сырья для

химической промышленности Ответ: \_\_\_\_\_\_\_\_\_\_\_\_\_\_\_\_\_\_\_\_\_\_\_\_\_\_\_.

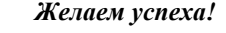

Прочитайте приведённый ниже текст, <sup>в</sup> котором пропущен ряд слов. Выберите из предлагаемого списка слова, которые необходимо вставить на места пропусков.

#### **Климат Восточной Сибири**

Климат Восточной Сибири **Manufall (А)** континентальный, чем Западной. Это проявляется <sup>в</sup> исключительно больших сезонных различиях температуры воздуха, малой облачности, небольшом количестве атмосферных осадков на равнинах. Зимой <sup>в</sup> Восточной Сибири формируется область \_\_\_\_\_\_\_\_\_\_\_\_\_(Б) атмосферного давления *–* Азиатский антициклон. Температура воздуха <sup>в</sup> январе на огромном пространстве Восточной Сибири изменяется от –26 °С на юго-западе до –42 °С на территории Центральноякутской низменности. На северо-востоке, <sup>в</sup> межгорных котловинах, температура воздуха может понижаться до –60 °С, на дне котловин воздух более\_\_\_\_\_\_\_\_\_\_\_\_\_(В), чем на склонах гор. Это явление называется температурной инверсией.

Выбирайте последовательно одно слово за другим, мысленно вставляя на места пропусков слова из списка <sup>в</sup> нужной форме. Обратите внимание на то, что слов <sup>в</sup> списке больше, чем Вам потребуется для заполнения пропусков. Каждое слово может быть использовано только один раз.

Список слов:

- 1) более
- 2) повышенный
- 3) менее
- 4) тёплый
- 5) пониженный
- 6) холодный

В данной ниже таблице приведены буквы, обозначающие пропущенные слова. Запишите <sup>в</sup> таблицу под каждой буквой номер выбранного Вами слова.

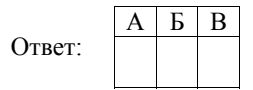

**5** 

Расположите пункты, обозначенные на карте цифрами, <sup>в</sup> порядке увеличения среднегодового количества атмосферных осадков, выпадающих <sup>в</sup> них, начиная <sup>с</sup> пункта <sup>с</sup> наименьшим количеством атмосферных осадков.

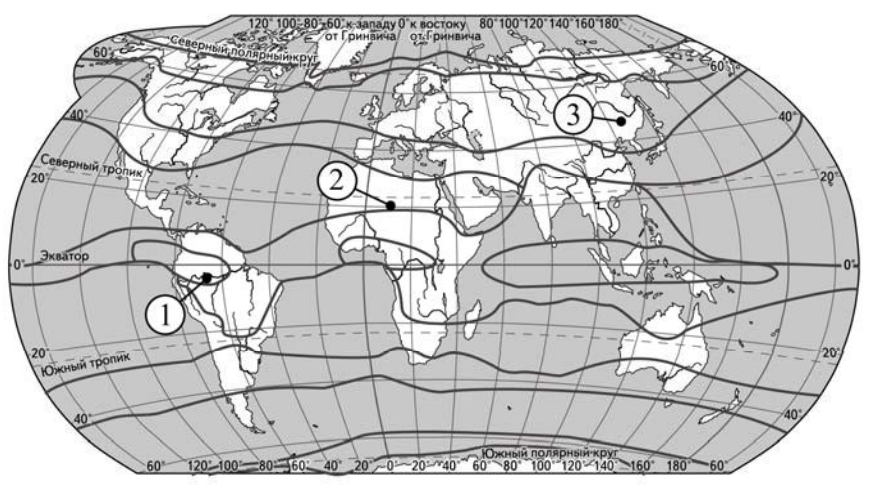

границы климатических поясов

Запишите <sup>в</sup> таблицу получившуюся последовательность цифр.

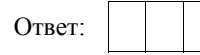

Расположите перечисленные параллели <sup>в</sup> порядке увеличения продолжительности светового дня 2 июля, начиная <sup>с</sup> параллели <sup>с</sup> наименьшей продолжительностью дня.

1)  $70^{\circ}$  c.m. 2) 15º <sup>с</sup>.ш.

**6** 

3) 30º <sup>ю</sup>.ш.

Запишите <sup>в</sup> таблицу получившуюся последовательность цифр.

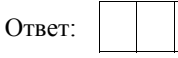

Вариант 107

Установите соответствие между островом <sup>и</sup> его обозначением на карте Евразии: <sup>к</sup> каждому элементу первого столбца подберите соответствующий элемент из второго столбца.

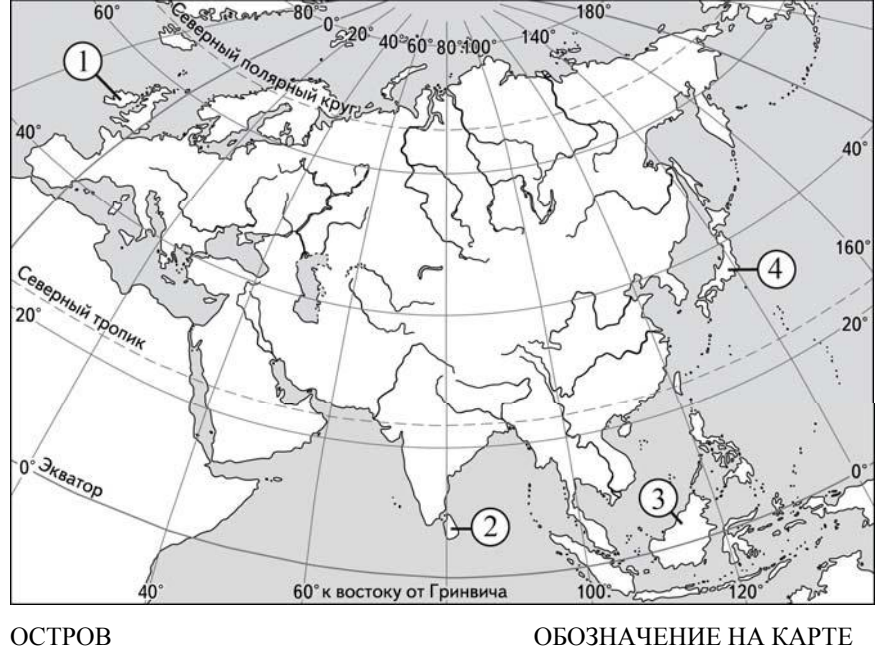

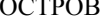

- А) Шри-Ланка
- <sup>Б</sup>) Калимантан
- <sup>В</sup>) Ирландия

2) 2 3) 3 4) 4

1) 1

Запишите <sup>в</sup> таблицу выбранные цифры под соответствующими буквами.

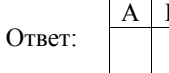

 $E \mid B$ 

**8** 

Расположите перечисленные страны <sup>в</sup> порядке возрастания <sup>в</sup> них показателя средней ожидаемой продолжительности жизни населения, начиная со страны с наименьшим значением этого показателя.

- 1) Парагвай
- 2) Франция
- 3) Нигерия

Запишите <sup>в</sup> таблицу получившуюся последовательность цифр.

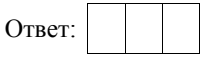

Какие три из перечисленных регионов России имеют наибольшую среднюю плотность населения? Запишите <sup>в</sup> таблицу **цифры**, под которыми указаны эти регионы. **9** 

- 1) Архангельская область
- 2) Белгородская область
- 3) Краснодарский кра<sup>й</sup>
- 4) Республика Саха (Якутия)
- 5) Хабаровский кра<sup>й</sup>
- 6) Курская область

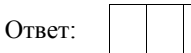

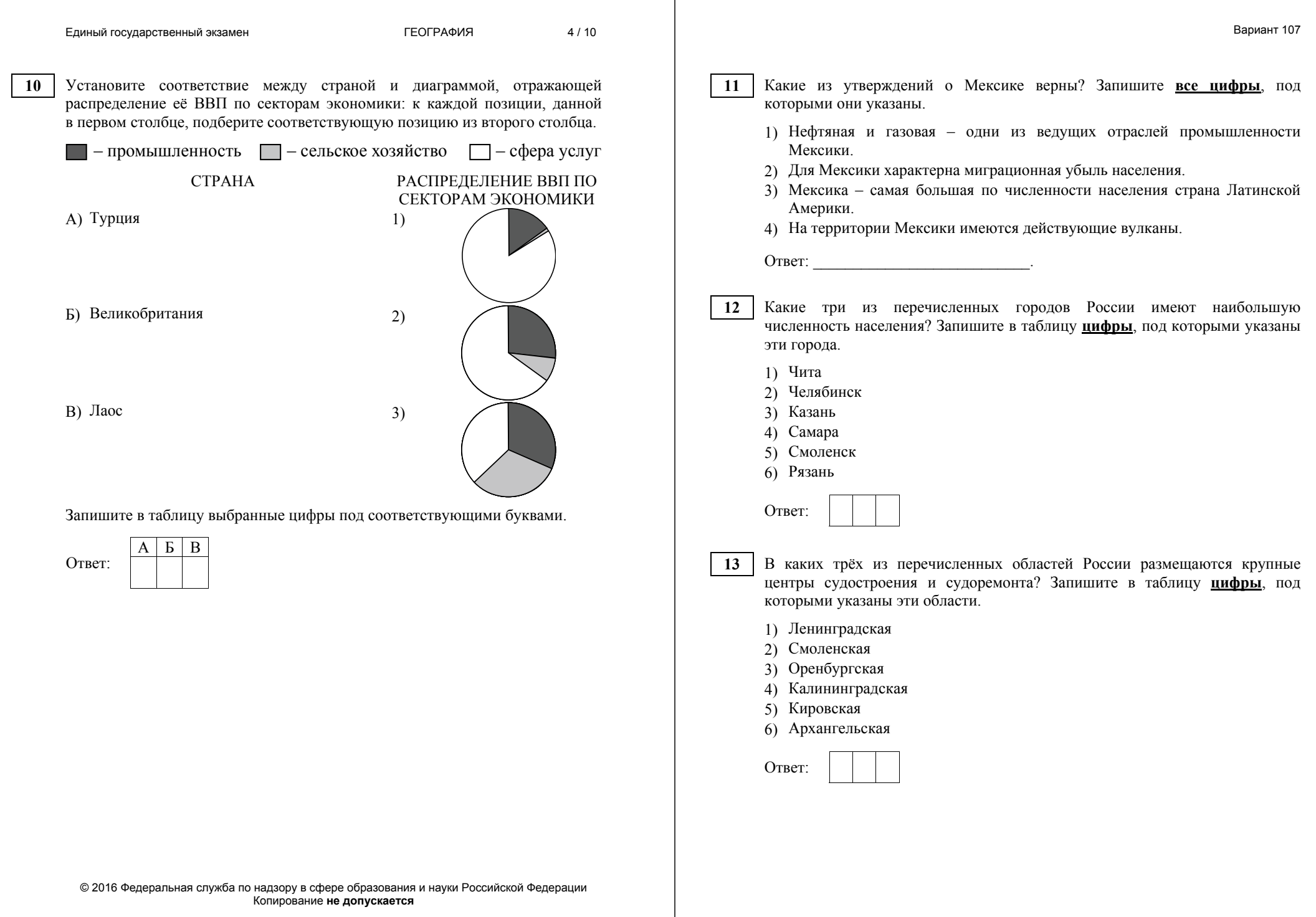

**15** 

Какие из утверждений <sup>о</sup> хозяйстве Западной Сибири верны? Запишите **все цифры**, под которыми они указаны.

- 1) На территории Западной Сибири разведаны крупные месторождения природного газа.
- 2) <sup>В</sup> регионах Западной Сибири бóльшая часть электроэнергии производится на АЭС.
- 3) <sup>В</sup> пределах территории Западной Сибири находится один из основных зерновых регионов России.
- 4) Машиностроение развито <sup>в</sup> южной части Западной Сибири.

Ответ: \_\_\_\_\_\_\_\_\_\_\_\_\_\_\_\_\_\_\_\_\_\_\_\_\_\_\_.

В каких из высказываний содержится информация об отрасли международной специализации? Запишите **все цифры**, под которыми они указаны.

- 1) С 2009 по 2013 <sup>г</sup>. <sup>в</sup> товарно<sup>й</sup> структуре российского импорта доля текстильных изделий возрастала.
- 2) Россия одна из ведущих стран мира по добыче <sup>и</sup> экспорту железных руд: в 2013 <sup>г</sup>. из РФ было экспортировано 25,7 млн <sup>т</sup> железных руд <sup>и</sup> их концентратов.
- 3) Россия один из мировых лидеров по добыче <sup>и</sup> экспорту природного газа.
- 4) В 2013 <sup>г</sup>. <sup>в</sup> России было собрано риса на 15% больше по сравнению с прошлым годом.

Ответ: <u>\_\_\_\_\_\_\_\_\_\_\_\_\_\_\_\_\_\_\_</u>.

**16** 

Какие из следующих выводов <sup>о</sup> тенденциях изменения объёмов промышленного производства <sup>в</sup> период <sup>с</sup> 2011 по 2013 <sup>г</sup>., сделанные на основе анализа данных приведённой ниже таблицы, верны? Запишите **все цифры**, под которыми они указаны.

> **Динамика объёмов промышленного производства** (<sup>в</sup> процентах <sup>к</sup> предыдущему году)

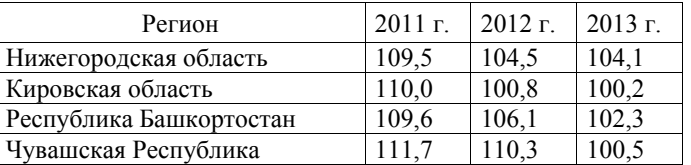

- 1) <sup>В</sup> Нижегородской области объёмы промышленного производства ежегодно увеличивались.
- 2) <sup>В</sup> Кировской области объёмы промышленного производства ежегодно уменьшались.
- 3) <sup>В</sup> Республике Башкортостан объёмы промышленного производства ежегодно увеличивались.
- 4) <sup>В</sup> Чувашской Республике объёмы промышленного производства ежегодно уменьшались.

Ответ: \_\_\_\_\_\_\_\_\_\_\_\_\_\_\_\_\_\_\_\_\_\_\_\_\_\_\_.

Вариант 107

С помощью карты сравните значения средних многолетних минимумов температуры воздуха июля <sup>в</sup> точках, обозначенных на карте цифрами 1, 2, 3. Расположите точки <sup>в</sup> порядке повышения этих значений.

#### **Средние многолетние минимумы температуры воздуха июля (<sup>в</sup> °С)**

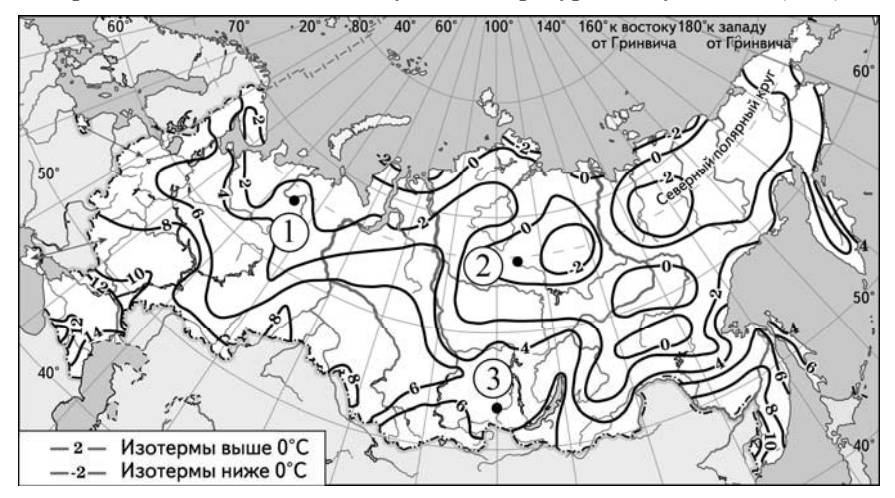

Запишите <sup>в</sup> таблицу получившуюся последовательность цифр.

Ответ:

**18** 

Установите соответствие между субъектом РФ <sup>и</sup> его административным центром: <sup>к</sup> каждому элементу первого столбца подберите соответствующий элемент из второго столбца.

### СУБЪЕКТ РФ АЛМИНИСТРАТИВНЫЙ ЦЕНТР

- <sup>А</sup>) Чувашская Республика
- <sup>Б</sup>) Свердловская область
- <sup>В</sup>) Республика Коми
- 1) Екатеринбург 2) Петрозаводск
- 3) Сыктывкар
- 4) Чебоксары

Запишите <sup>в</sup> таблицу выбранные цифры под соответствующими буквами.

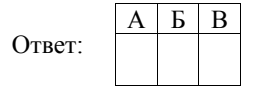

© 2016 Федеральная служба по надзору <sup>в</sup> сфере образования <sup>и</sup> науки Российской Федерации Копирование **не допускается**

**19** 

**20** 

Какие три из перечисленных стран являются крупными производителями <sup>и</sup> экспортёрами нефти? Запишите <sup>в</sup> таблицу **цифры**, под которыми указаны эти страны.

- 1) Швеция
- 2) Нигерия
- 3) Объединённые Арабские Эмираты
- 4) Венесуэла
- 5) Греция
- 6) Италия

Ответ:

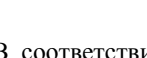

В соответствии <sup>с</sup> Законом <sup>о</sup> возврате <sup>к</sup> «зимнему» времени <sup>с</sup> 26 октября 2014 <sup>г</sup>. на территории страны установлено 11 часовых зон (см. карту). Исходным временем при исчислении местного времени часовых зон служит московское время – время II часовой зоны.

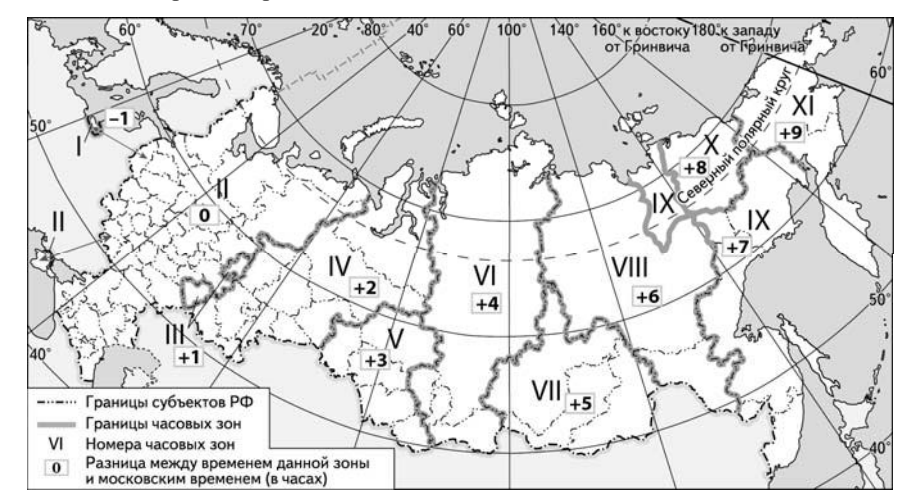

Самолёт вылетел из Сургута (IV часовая зона) <sup>в</sup> Краснодар (II часовая зона) <sup>в</sup> 5 часов по местному времени Сургута. Расчётное время полёта составляет 4 часа. Сколько времени будет <sup>в</sup> Краснодаре, когда самолёт приземлится? Ответ запишите <sup>в</sup> виде числа.

Ответ: \_\_\_\_\_\_\_\_\_\_\_\_\_\_\_\_\_\_\_\_\_\_\_\_\_\_\_ <sup>ч</sup>.

Вариант 107

Используя данные диаграммы, определите величину миграционного прироста населения Уральского федерального округа <sup>в</sup> 2011 <sup>г</sup>. Ответ запишите <sup>в</sup> виде числа (по образцу, указанному <sup>в</sup> инструкции по выполнению работы).

## **Распределение числа мигрантов по основным потокам передвижения, 2011 г. (тыс. человек)**

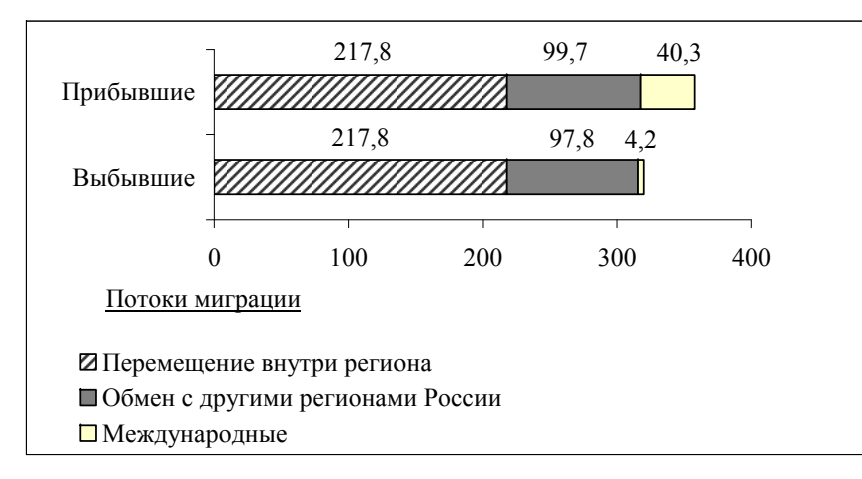

Ответ: \_\_\_\_\_\_\_\_\_\_\_\_\_\_\_\_\_\_\_\_\_\_\_\_\_\_\_ тыс. человек.

**22** 

**21** 

Используя данные таблицы, сравните обеспеченность стран ресурсами речного стока. Расположите страны <sup>в</sup> порядке возрастания показателя ресурсообеспеченности, начиная со страны <sup>с</sup> наименьшим значением этого показателя.

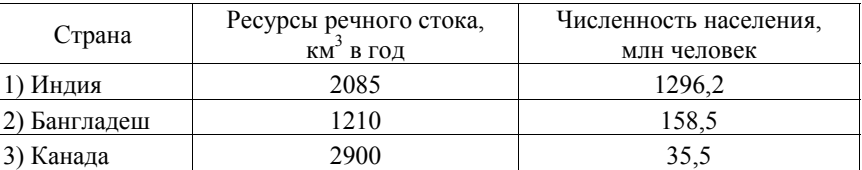

Запишите <sup>в</sup> таблицу получившуюся последовательность цифр.

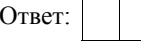

**23** 

Расположите перечисленные периоды геологической истории Земли <sup>в</sup> хронологическом порядке, начиная с самого раннего.

- 1) юрски<sup>й</sup>
- 2) палеогеновый
- 3) каменноугольный

Запишите <sup>в</sup> таблицу получившуюся последовательность цифр.

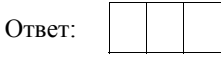

Определите страну по её краткому описанию.

Эта страна расположена <sup>в</sup> Восточном полушарии на полуострове, омываемом водами двух океанов. На её территории находится крайняя северная точка той части света, <sup>в</sup> которой эта страна расположена. По форме правления она является конституционной монархией. В международном географическом разделении труда она выступает как крупный производитель нефти <sup>и</sup> природного газа.

Ответ: \_\_\_\_\_\_\_\_\_\_\_\_\_\_\_\_\_\_\_\_\_\_\_\_\_\_\_.

**25** 

**24** 

Определите регион России по его краткому описанию.

Этот край находится <sup>в</sup> Азиатской части страны, имеет выход <sup>к</sup> двум морям. Выхода <sup>к</sup> Государственной границе РФ не имеет. На его территории имеются значительные запасы угля, нефти <sup>и</sup> природного газа, никелевых руд. Значительны запасы древесины, велик гидроэнергетический потенциал рек. Основные отрасли промышленности: цветная металлургия, электроэнергетика, машиностроение, горнодобывающая, химическая, лесная <sup>и</sup> деревообрабатывающая.

Ответ: \_\_\_\_\_\_\_\_\_\_\_\_\_\_\_\_\_\_\_\_\_\_\_\_\_\_\_ край.

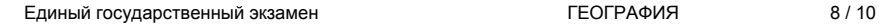

*Задания 26–28 выполняются <sup>с</sup> использованием приведённого ниже фрагмента топографической карты.* 

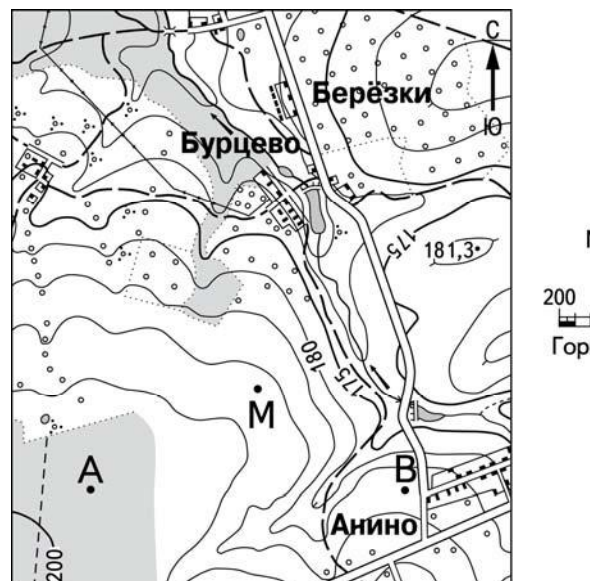

Масштаб 1:20 000 В 1 см 200 м 200 400 عا ہا Горизонтали проведены через 5 метров

Определите по карте расстояние на местности по прямой от точки А до точки М. Полученный результат округлите до десятков метров. Ответ запишите в виде числа. **26** 

Ответ: \_\_\_\_\_\_\_\_\_\_\_\_\_\_\_\_\_\_\_\_\_\_\_\_\_\_\_ <sup>м</sup>.

Определите по карте азимут от точки А на точку М. Ответ запишите <sup>в</sup> виде числа. **27** 

Ответ: \_\_\_\_\_\_\_\_\_\_\_\_\_\_\_\_\_\_\_\_\_\_\_\_\_\_\_ град.

*Не забудьте перенести все ответы <sup>в</sup> бланк ответов № 1 <sup>в</sup> соответствии <sup>с</sup> инструкцией по выполнению работы.*

© 2016 Федеральная служба по надзору <sup>в</sup> сфере образования <sup>и</sup> науки Российской Федерации Копирование **не допускается**

**Часть 2** *Для записи ответов на задания этой части (28–34) используйте БЛАНК ОТВЕТОВ № 2. Запишите сначала номер задания (28, 29 <sup>и</sup> <sup>т</sup>.д.), <sup>а</sup> затем развёрнутый ответ на него. Ответы записывайте чётко <sup>и</sup> разборчиво.* 

Постройте профиль рельефа местности по линии А – В. Для этого перенесите основу для построения профиля на бланк ответов № 2, используя горизонтальный масштаб – <sup>в</sup> 1 см 100 <sup>м</sup> <sup>и</sup> вертикальный масштаб – <sup>в</sup> 1 см 10 <sup>м</sup>. Укажите на профиле знаком «Х» положение полевой дороги. **28** 

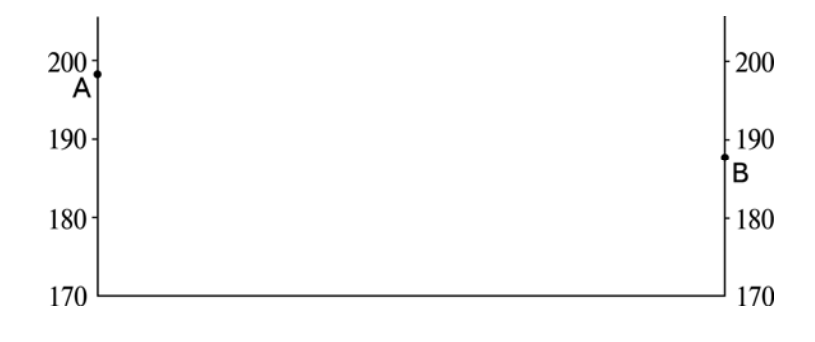

**29** 

Город Чикаго является центром Приозёрного района чёрной металлургии США. Какие особенности ЭГП Чикаго способствовали размещению <sup>в</sup> нём предприятий чёрной металлургии? Укажите две особенности. Если Вы укажете более двух особенностей, оцениваться будут только две, указанные первыми.

Определите, <sup>в</sup> каком из 13 климатических поясов Земли расположен пункт, климат которого показан на климатограмме. Для обоснования Вашего ответа приведите два довода. Если Вы приведёте более двух доводов, оцениваться будут только два, указанных первыми.

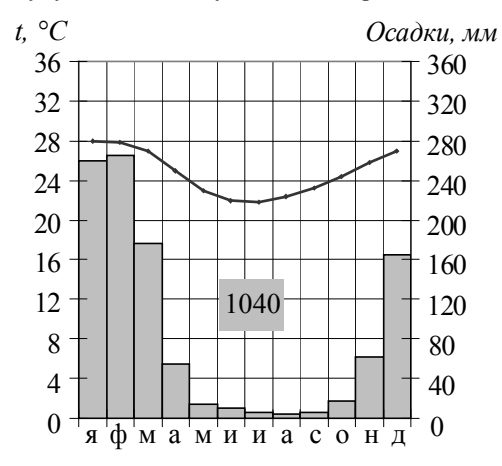

**31** 

Используя данные таблицы, приведённой ниже, сравните доли сельского хозяйства <sup>в</sup> ВВП <sup>и</sup> доли сельскохозяйственной продукции <sup>в</sup> общих объёмах экспорта Никарагуа <sup>и</sup> Израиля. Сделайте вывод <sup>о</sup> том, <sup>в</sup> какой из этих стран сельское хозяйство играет бóльшую роль <sup>в</sup> экономике. Для обоснования Вашего ответа запишите необходимые числовые данные или вычисления.

## **Социально-экономические показатели развития Никарагуа <sup>и</sup> Израиля <sup>в</sup> 2009 <sup>г</sup>.**

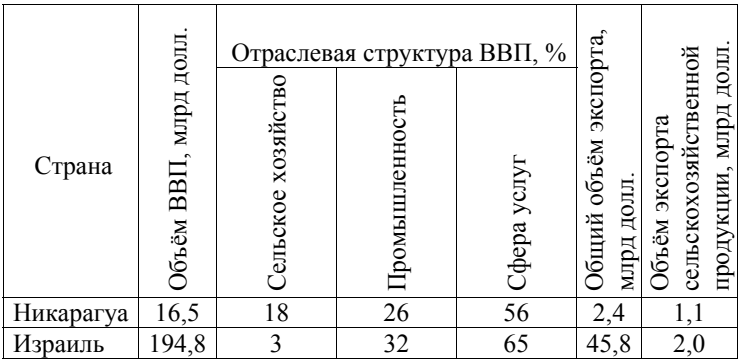

Вариант 107

Определите, <sup>в</sup> каком из пунктов, обозначенных буквами на карте Евразии, 1 июня Солнце будет находиться **ниже всего** над горизонтом <sup>в</sup> 15 часов по солнечному времени Гринвичского меридиана. Запишите обоснование Вашего ответа.

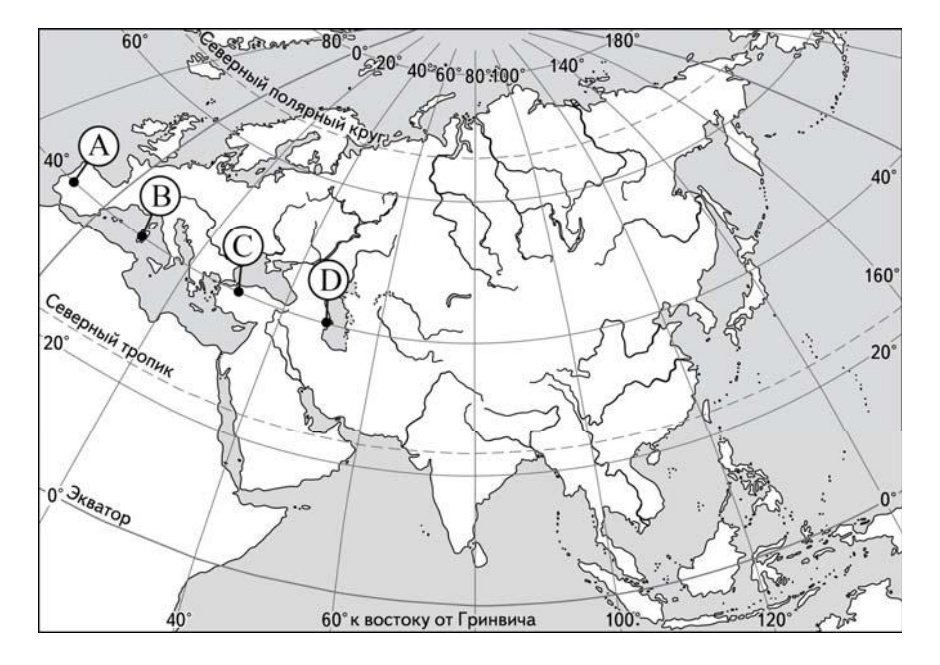

*Задания 33, 34 выполняются <sup>с</sup> использованием приведённой ниже таблицы.* 

# **Численность <sup>и</sup> естественный прирост населения Республики Карелия**

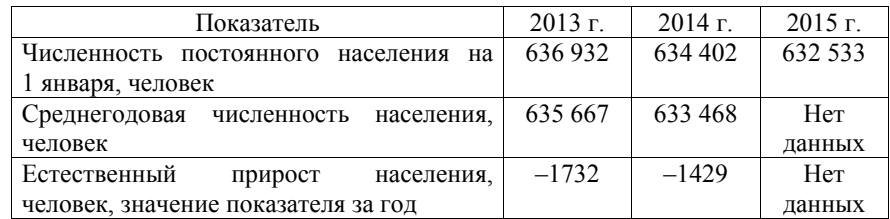

Используя данные таблицы, определите показатель естественного прироста населения (в ‰) в 2014 <sup>г</sup>. для Республики Карелия. **33** 

При расчётах используйте показатель среднегодовой численности населения. Запишите решение задачи. Полученный результат округлите до десятых долей промилле.

На численность населения субъектов Российской Федерации заметное влияние оказывают как естественное движение населения, так <sup>и</sup> миграции. Проанализировав данные таблицы, определите величину миграционного прироста (убыли) населения Республики Карелия <sup>в</sup> 2014 <sup>г</sup>. Запишите решение задачи. **34**